#### **BAB 3 PROSEDUR PENELITIAN**

#### **3.1 Metode Penelitian**

Metode yang digunakan dalam penelitian ini yaitu metode *quasi experiment. Quasi experiment* disebut juga dengan eksperimen semu. Selain itu, *Quasi experiment* adalah pengembangan dari *true experiment* yang tidak mudah untuk dilaksanakan. Pada *Quasi experiment* ini terdapat kelas kontrol yang tidak sepenuhnya mengontrol variabel-variabel luar yang mempengaruhi eksperimen yang dilaksanakan (Sugiyono, 2022).

### **3.2 Variabel Penelitian**

Menurut Sugiyono (2019) variabel penelitian merupakan nilai dari orang, objek, organisasi atau kegiatan yang mempunyai variasi tertentu yang ditetapkan oleh peneliti untuk ditarik kesimpulan. Dalam penelitian yang akan dilakukan ini terdapat dua variabel penelitian yaitu variabel terikat dan variabel bebas, yaitu sebagai berikut.

# **3.2.1 Variabel Terikat**

Variabel terikat dalam penelitian ini yaitu efikasi diri (Y1) dan keterampilan berpikir kreatif  $(Y_2)$ .

### **3.2.2 Variabel Bebas**

Variabel bebas dalam penelitian ini yaitu model pembelajaran CPS *(Creative Problem Solving)* (X)*.*

### **3.3 Desain Penelitian**

Desain penelitian yang digunakan dalam penelitian ini adalah *Nonequivalent Control Group Design.* Desain penelitian ini memiliki dua kelas yaitu kelas eksperimen dan kelas kontrol. Rancangan dari desain penelitian ini yaitu dilakukan terlebih dahulu pemberian angket efikasi diri dan tes awal *(pretest)* soal keterampilan berpikir kreatif terhadap kelas eksperimen dan kelas kontrol. Tahap selanjutnya dilakukan *treatment* pada kelas eksperimen yaitu dengan memberi perlakuan model *Creative Problem Solving* (CPS), pada kelas kontrol desain ini tidak diberikan perlakuan. Namun, agar pembelajaran tetap

terlaksana untuk kelas kontrol, maka peneliti menggunakan model pembanding di kelas kontrol dengan menggunakan *Discovery Learning.* Kegiatan penelitian yang selanjutnya yaitu memberikan angket efikasi diri dan tes akhir *(posttest)* soal keterampilan berpikir kreatif terhadap kelas eksperimen dan kelas kontrol. Desain penelitian menurut Sugiyono (2019) dapat dilihat pada Tabel 3.1 dibawah ini.

| <b>Kelas</b> | <b>Pretest</b> | Perlakuan | <b>Posttest</b> |
|--------------|----------------|-----------|-----------------|
| Ekperimen    |                |           |                 |
| Kontrol      |                |           |                 |

**Tabel 3.1. Desain Penelitian** *Nonequivalent Control Group Design*

Keterangan

- O<sup>1</sup> : tes awal sebelum perlakuan (*pretest*) pada kelompok eksperimen
- O<sup>3</sup> : tes awal sebelum perlakuan (*pretest*) pada kelompok kontrol
- X : perlakuan yang diberikan (*treatment*) berupa penerapan model *Creative Problem Solving* (CPS)
- O<sup>2</sup> : tes akhir setelah perlakuan (*posttest*) pada kelompok eksperimen
- O<sup>4</sup> : tes akhir setelah perlakuan (*posttest*) pada kelompok kontrol

### **3.4 Populasi dan Sampel**

#### **3.4.1 Populasi**

Populasi adalah keseluruhan objek yang ditentukan untuk penelitian yang kemudian ditarik kesimpulan sebagai hasil oleh peneliti. Populasi yang akan digunakan dalam penelitian ini adalah seluruh peserta didik kelas XI MIPA di SMA Negeri 3 Tasikmalaya sebanyak 8 kelas dengan total 269 peserta didik. Berikut merupakan Tabel 3.2 populasi penelitian peserta didik kelas XI MIPA di SMA Negeri 3 Tasikmalaya tahun ajaran 2022/2023.

| No | <b>Kelas</b> | <b>Jumlah Peserta Didik</b> |
|----|--------------|-----------------------------|
|    | XI MIPA 1    | 33                          |
| 2  | XI MIPA 2    | 33                          |
| 3  | XI MIPA 3    | 34                          |
|    | XI MIPA 4    | 33                          |
| 5  | XI MIPA 5    | 33                          |
| 6  | XI MIPA 6    | 34                          |
|    | XI MIPA 7    | 34                          |

**Tabel 3.2. Populasi Penelitian Peserta Didik Kelas XI MIPA**

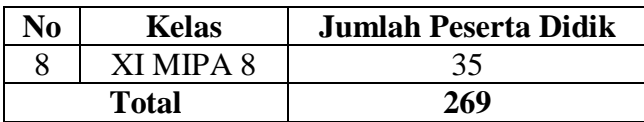

### **3.4.2 Sampel**

Sampel adalah bagian dari populasi yang akan diteliti. Menurut Sugiyono (2019) dalam penelitian kuantitatif sampel merupakan bagian dari jumlah dan karakteristik yang dimiliki oleh populasi. Tehnik pengambilan sampel dalam penelitian ini yaitu *Probability Sampling*, dimana tehnik ini merupakan tehnik pengambilan sampel yang memberikan peluang yang sama bagi setiap populasi untuk dipilih menjadi sampel (Sugiyono, 2019). Tehnik sampel yang digunakan adalah *Cluster Sampling,* tehnik sampling ini digunakan untuk menentukan sampel bila objek yang diteliti sangat luas (Sugiyono, 2022)*.*

Dalam penelitian ini pemilihan kelas dipilih secara kluster dengan langkah-langkah pengambilan sampel sebagai berikut.

- 1) Mengitung jumlah populasi peserta didik kelas XI MIPA SMA Negeri 3 Tasikmlaya yaitu sebanyak 269 peserta didik.
- 2) Membuat 8 buah gulungan kertas yang bertuliskan XI MIPA 1 sampai XI MIPA 8.
- 3) Memasukkan gulungan-gulungan kertas tersebut ke dalam gelas untuk dipilih 2 kelas dari 8 kelas.
- 4) Sampel dipilih secara acak dari 8 kelas, tiap kelas terdiri dari 33 sampai 35 peserta didik.
- 5) Sampel untuk kelas eksperimen diambil secara acak berjumlah 33 peserta didik yaitu kelas XI MIPA 5, sedangkan untuk kelas kontrol berjumlah 33 peserta didik yaitu kelas XI MIPA 4.

### **3.5 Teknik Pengumpulan Data**

Dalam penelitian ini digunakan teknik pengumpulan data tes dan angket. Tes yang digunakan berupa tes keterampilan berpikir kreatif yang berbentuk uraian dengan jumlah soal sebanyak 7 butir. Masing-masing soal mencakup 4 indikator keterampilan berpikir kreatif. Sedangkan untuk angketnya yaitu angket efikasi diri peserta didik dengan memuat indikator efikasi diri sebanyak 18 pernyataan. Angket diberikan sebelum perlakuan dan sesudah perlakuan, sedangkan untuk tes dilakukan *pretest* dan *posttest* dengan memberikan soal kepada peserta didik untuk mendapatkan data kuantitatif, sehingga dapat dilihat kemampuan peserta didik sebelum dan sesudah pembelajaran menggunakan model *Creative Problem Solving* (CPS).

# **3.6 Instrumen Penelitian**

#### **3.6.1 Efikasi Diri**

Dalam penelitian ini instrumen efikasi diri disusun dengan indikatorindikator, yaitu sebagai berikut: (1) Yakin dapat menyelesaikan tugas tertentu, (2) Yakin dapat memotivasi diri untuk melakukan tindakan yang diperlukan dalam menyelesaikan tugas, (3) Yakin bahwa diri mampu berusaha dengan keras, gigih dan tekun, (4) Yakin bahwa diri mampu bertahan menghadapi hambatan dan kesulitan, dan (5) Yakin dapat menyelesaikan tugas yang dimiliki *range* yang luas ataupun sempit (spesifik).

Peneliti menggunakan angket berbentuk skala *Likert* dengan pernyataan bersifat tertutup yaitu jawaban atas pernyataan yang diajukan sudah disediakan. Subjek penelitian hanya diminta untuk memilih salah satu jawaban yang sesuai dengan dirinya. Dalam penelitian ini alternatif jawaban yang digunakan terdiri dari 4 alternatif jawaban yaitu sangat setuju, setuju, tidak setuju, dan sangat tidak setuju. Angket yang digunakan merupakan angket yang memuat indikator efikasi diri menurut Yunianti et al., (2016).

Adapun kisi-kisi instrumen efikasi diri dapat dilihat pada Tabel 3.3 berikut.

| <b>Indikator</b>                    |                | <b>Nomor Soal</b>                                            | <b>Jumlah Butir</b><br>Soal |  |
|-------------------------------------|----------------|--------------------------------------------------------------|-----------------------------|--|
|                                     |                | Pernyataan<br>Pernyataan<br><b>Positif</b><br><b>Negatif</b> |                             |  |
| Yakin<br>menyelesaikan<br>tertentu. | dapat<br>tugas | $1,5*$                                                       | 2,3,4                       |  |
| Yakin                               | dapat          | 6.7.9                                                        |                             |  |

**Tabel 3.3. Kisi-Kisi Instrumen Efikasi diri**

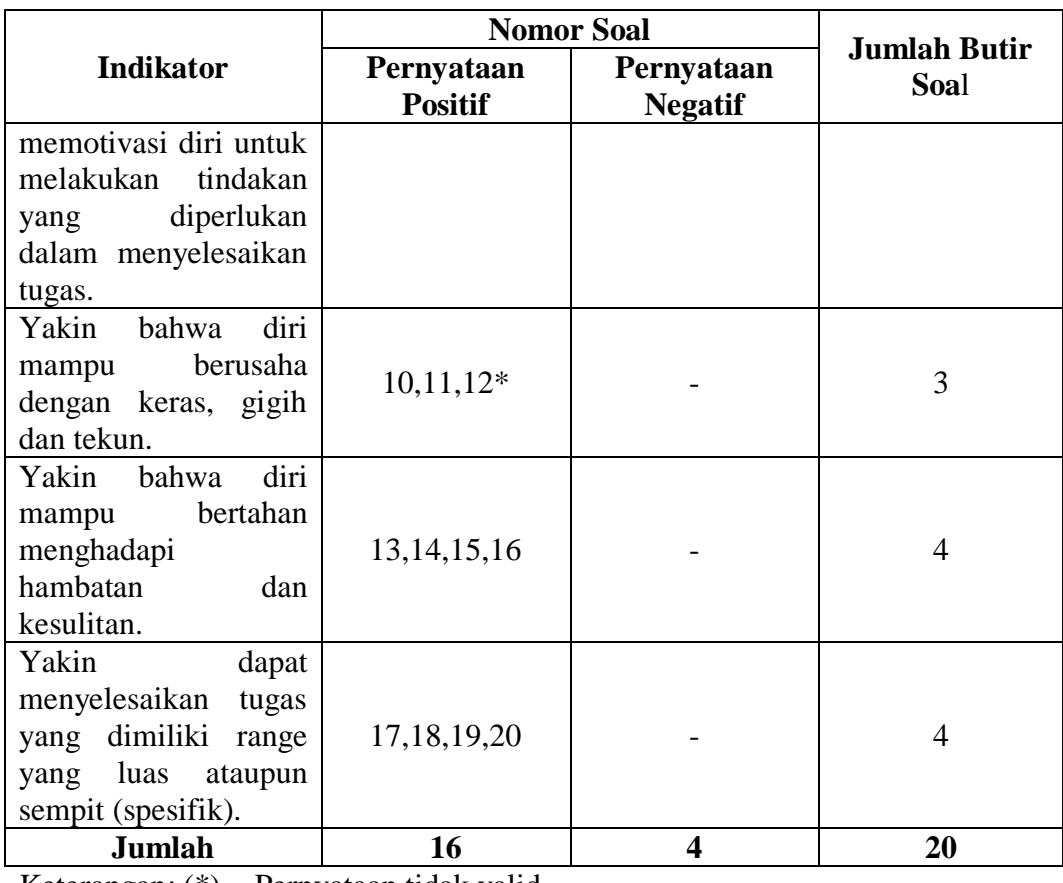

Keterangan: (\*) = Pernyataan tidak valid

Peneliti menggunakan uji validitas dan uji reliabilitas untuk mengetahui kelayakan instrumen dengan bantuan *Microsoft excel*.

### **3.6.2 Keterampilan Berpikir Kreatif**

Peneliti menggunakan instrumen untuk mengambil data berupa tes keterampilan berpikir kreatif. Tes keterampilan berpikir kreatif adalah tes yang berfungsi untuk mengetahui ketercapaian indikator-indikator yang terdapat dalam keterampilan berpikir kreatif. Tes keterampilan berpikir kreatif dilakukan dua kali yaitu sebelum diberi perlakuan *(pretest)* dan setelah diberi perlakuan *(posttest).*

Tahap-tahap dan indikator yang digunakan untuk mengukur keterampilan berpikir kreatif dalam penelitian ini meliputi *fluency, flexibility, originality,* dan *elaboration.* Jenis tes yang digunakan berbentuk uraian dan mencakup 4 indikator berpikir kreatif. Adapun kisi-kisi instrumen tes soal keterampilan berpikir kreatif dapat dilihat pada Tabel 3.4 berikut.

| <b>Aspek Berpikir</b>           | <b>Indikator Keterampilan</b>                                                                                    | <b>Nomor</b> | Jumlah      |
|---------------------------------|----------------------------------------------------------------------------------------------------|--------------|-------------|
| <b>Kreatif</b>                  | <b>Berpikir Kreatif</b>                                                                                          | <b>Soal</b>  | <b>Soal</b> |
| <i>Fluency</i><br>(Kelancaran)  | didik<br>Peserta<br>mampu<br>memberikan banyak jawaban<br>atas pertanyaan yang diberikan.                        | 1,5          | 2           |
| Flexibility<br>(Keluwesan)      | didik<br>Peserta<br>mampu<br>menghasilkan jawaban yang<br>sudut<br>bervariasi<br>dengan<br>pandang yang berbeda. | 2,7          | 2           |
| Originality<br>(Keaslian)       | didik<br>Peserta<br>mampu<br>memberikan jawaban<br>secara<br>orisinal.                                           | $3.6*$       | 2           |
| Elaboration<br>(Keterperincian) | Peserta didik dapat memperinci<br>suatu jawaban atau gagasan<br>sehingga lebih jelas.                            | 4,8          | 2           |
|                                 | Jumlah                                                                                                    |              | 8           |

**Tabel 3.4. Kisi-kisi Instrumen Tes Keterampilan Berpikir Kreatif**

Keterangan: (\*) = Pernyataan tidak valid

Peneliti menggunakan uji validitas dan uji reliabilitas untuk mengetahui kelayakan instrumen dengan bantuan *Microsoft excel.*

# **3.7 Teknik Analisis Data**

# **3.7.1 Uji Coba Instrumen**

Uji coba instrumen dilakukan untuk mengetahui kelayakan instrumen dalam penelitian yang akan digunakan. Instrumen yang valid dapat digunakan untuk mengukur apa yang seharusnya diukur. Tehnik analisis yang akan dilakukan untuk instrumen tersebut yaitu sebagai berikut.

# a. Uji Validitas

Uji validitas digunakan untuk mengukur instrumen yang akan digunakan pada penelitian valid atau tidak. Instrumen yang valid dapat digunakan untuk mengukur apa yang seharusnya diukur (Sugiyono, 2019). Sebelum soal dan angket diberikan pada sampel penelitian, terlebih dahulu dilakukan uji validasi agar angket dan soal yang akan digunakan layak untuk mengetahui dan mengukur efikasi diri dan keterampilan berpikir kreatif peserta didik pada kelas eksperimen maupun kontrol. Uji validitas instrumen penelitian dilakukan dengan dua cara sebagai berikut.

1. Uji Validitas Ahli

Uji validitas ahli dilakukan untuk menganalisis angket efikasi diri berjumlah 20 pernyataan dan soal keterampilan berpikir kreatif berjumlah 8 soal uraian yang dibuat oleh peneliti beserta lampiran kisi-kisi dan kunci jawabannya. Uji validitas ahli menggunakan 2 ahli dari dosen Pendidikan Fisika Universitas Siliwangi. Untuk mengetahui validitas instrumen, maka diolah dengan menggunakan rumus uji Aiken's V menurut Mamonto et al., (2021) sebagai berikut.

$$
V = \frac{\sum s}{[n(c-1)]} \tag{15}
$$

Keterangan:

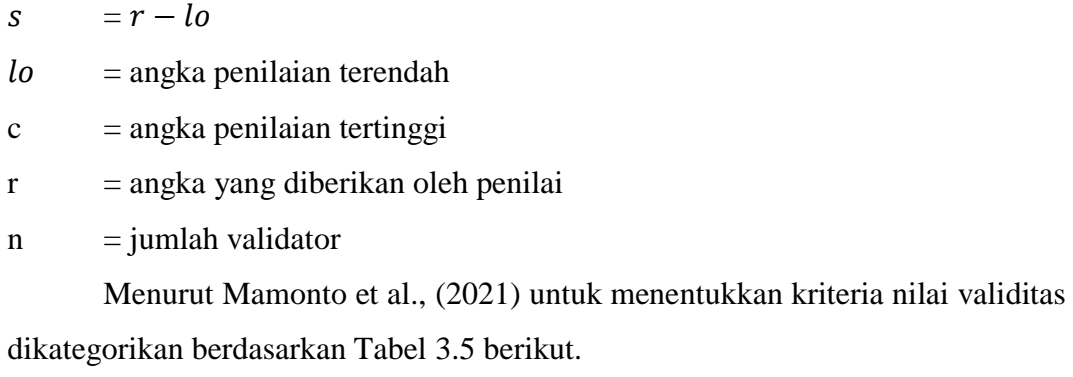

| Tabel 3.5. Kategori Tingkat Kevalidan Instrumen |                   |  |
|-------------------------------------------------|-------------------|--|
| Rata-Rata Indeks                                | Kriteria Validasi |  |
| V > 0.8                                         | Sangat Valid      |  |
| $0.4 \leq V \leq 0.8$                           | Valid             |  |
| V < 0.4                                         | Kurang Valid      |  |

**Tabel 3.5. Kategori Tingkat Kevalidan Instrumen**

#### **Hasil Uji Validitas Ahli**

Uji validitas ahli menggunakan 2 ahli dari dosen Pendidikan Fisika Universitas Siliwangi untuk menganalisis soal keterampilan berpikir kreatif dengan indikator penilaian isi, penilaian konstruk, dan penilaian bahasa. Dari hasil penilaian oleh dua ahli bahwa instrumen soal *pretest* dan *posttest* keterampilan berpikir kreatif berjumlah 8 soal uraian layak untuk dijadikan instrumen penelitian. Berikut merupakan ringkasan uji validasi ahli soal keterampilan berpikir kreatif pada Tabel 3.6.

| N <sub>0</sub><br>Pernyataan | Aiken's V | Rata-Rata Indeks    | <b>Kriteria</b> |
|------------------------------|-----------|---------------------|-----------------|
|                              | 0.97      | V > 0.8             | Sangat Valid    |
| $\overline{2}$               | 0.97      | V > 0.8             | Sangat Valid    |
| 3                            | 0,80      | $0.4 \le V \le 0.8$ | Valid           |
| 4                            | 0.97      | V > 0.8             | Sangat Valid    |
| 5                            | 0,80      | $0.4 \le V \le 0.8$ | Valid           |
| 6                            | 0,97      | V > 0.8             | Sangat Valid    |
|                              | 0.97      | V > 0.8             | Sangat Valid    |
| 8                            | 0,80      | $0.4 \le V \le 0.8$ | Valid           |

**Tabel 3.6. Ringkasan Uji Validitas Ahli Soal Keterampilan Berpikir Kreatif**

Berdasarkan hasil perhitungan dan analisis data uji validitas pada tiap butir soal, didapat nilai Aiken's V  $V > 0.8$  dengan kriteria sangat valid sebanyak 5 soal, sedangkan nilai Aiken's V  $0.4 \leq V \leq 0.8$  dengan kriteria valid sebanyak 3 soal. Data lebih rinci mengenai uji validitas ahli soal keterampilan berpikir kreatif terdapat pada Lampiran 16.

Angket efikasi diri juga dilakukan uji validasi ahli, dari hasil penilaian oleh dua ahli bahwa instrumen angket efikasi diri berjumlah 20 pernyataan layak untuk dijadikan instrumen penelitian. Berikut merupakan ringkasan uji validasi ahli angket efikasi diri disajikan pada Tabel 3.7.

| N <sub>0</sub><br>Pernyataan | Aiken's V | <b>Rata-Rata Indeks</b> | <b>Kriteria</b> |
|------------------------------|-----------|-------------------------|-----------------|
|                              | 1,00      | V > 0.8                 | Sangat Valid    |
| $\overline{2}$               | 1,00      | V > 0.8                 | Sangat Valid    |
| 3                            | 0,83      | V > 0.8                 | Sangat Valid    |
| 4                            | 1,00      | V > 0.8                 | Sangat Valid    |
| 5                            | 1,00      | V > 0.8                 | Sangat Valid    |
| 6                            | 1,00      | V > 0.8                 | Sangat Valid    |
| 7                            | 1,00      | V > 0.8                 | Sangat Valid    |
| 8                            | 1,00      | V > 0.8                 | Sangat Valid    |
| 9                            | 1,00      | V > 0.8                 | Sangat Valid    |
| 10                           | 1,00      | V > 0.8                 | Sangat Valid    |
| 11                           | 1,00      | V > 0.8                 | Sangat Valid    |
| 12                           | 1,00      | V > 0.8                 | Sangat Valid    |

**Tabel 3.7. Ringkasan Uji Validitas Ahli Angket Efikasi Diri**

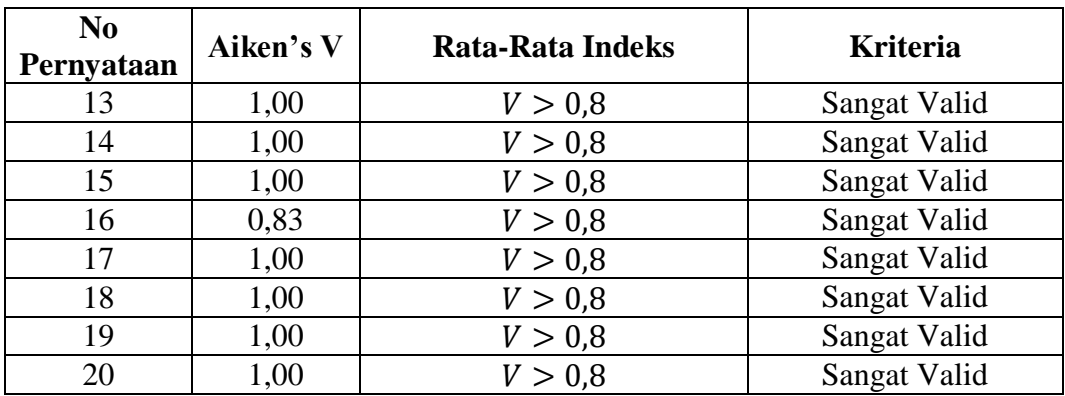

Berdasarkan hasil perhitungan dan analisis data uji validitas pada tiap butir soal, didapat nilai Aiken's V  $V > 0.8$  dengan kriteria sangat valid. Data lebih rinci mengenai uji validitas ahli angket efikasi diri terdapat pada Lampiran 17.

2. Uji Validitas Empiris

Uji validitas empiris dilakukan dengan cara melakukan uji coba instrumen soal dan angket kepada peserta didik kelas XII MIPA di SMA Negeri 3 Tasikmalaya. Untuk menguji validitas dari instrumen dapat dicari menggunakan korelasi *product moment,* korelasi *product moment* dapat memakai angka kasar *(raw skor),* dengan rumus sebagai berikut.

$$
r_{xy} = \frac{N \sum XY - (\sum X)(\sum Y)}{\sqrt{\{N \sum X^2 - (\sum X)^2\} \{N \sum Y^2 - (\sum Y)^2\}}}
$$
(16)

(Sugiyono, 2021)

Keterangan:

 $r_{xy}$ : Koefisien korelasi antara variabel X dan Y

 $X$  : Skor tiap soal

Y : Skor total

 $N$  : Banyak peserta didik

Menurut Arikunto (2002) untuk melihat tingkat hubungan antara variabel dapat dilihat melalui interpretasi kriteria validitas instrumen yang disajikan pada Tabel 3.8.

**Tabel 3.8. Interpretasi Kriteria Validitas Instrumen Interval Koefisien Interpretasi**  $0.00 - 0.20$  Rendah sekali  $0,20 - 0,40$  Rendah  $0,40 - 0,60$  Cukup

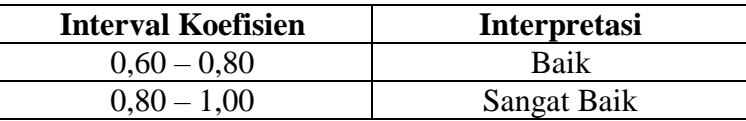

### **Hasil Uji Validitas Empiris**

Uji validitas empiris dilakukan dengan cara melakukan uji coba instrumen soal keterampilan berpikir kreatif dan angket efikasi diri kepada 34 peserta didik dari kelas XII Mipa 6 SMA Negeri 3 Tasikmalaya. Setelah data terkumpul, selanjutnya dilakukan pengujian untuk melihat apakah instrumen soal tersebut valid atau tidak. Pengujian validasi dengan cara nilai  $r_{XY}$  dicocokkan pada *product moment* menggunakan taraf signifikan 5%. Pengambilan keputusan dari uji ini yaitu, jika  $r_{XY} > r_{table}$ maka butir soal dikatakan berkorelasi atau valid dan jika  $r_{XY} < r_{table}$  maka butir soal dikatakan tidak berkorelasi atau tidak valid. Pada penelitian ini tiap butir soal valid apabila  $r_{XY} > 0.339$ . Untuk tiap butir soal yang valid akan digunakan penelitian dan untuk tiap butir soal dan angket yang tidak valid akan dihilangkan pada soal dan pernyataan angket *pretest* dan *posttest.* Berdasarkan hasil perhitungan manual berbantuan *microsoft excel* uji validitas soal keterampilan berpikir kreatif didapat hasil pada Tabel 3.9 berikut.

| <b>Nomor</b><br><b>Soal</b> | $r_{hitung}$ | $r_{tablel}$ | <b>Hasil Analisis</b>     | Kesimpulan         |
|-----------------------------|--------------|--------------|---------------------------|--------------------|
|                             | 0,587        | 0,339        | $r_{hitung} > r_{tablel}$ | Valid              |
| 2                           | 0,746        | 0,339        | $r_{hitung} > r_{tablel}$ | Valid              |
| 3                           | 0,571        | 0,339        | $r_{hitung} > r_{tablel}$ | Valid              |
| 4                           | 0,438        | 0,339        | $r_{hitung} > r_{tablel}$ | Valid              |
| 5                           | 0,496        | 0,339        | $r_{hitung} > r_{tablel}$ | Valid              |
| 6                           | 0,285        | 0,339        | $r_{hitung} < r_{tablel}$ | <b>Tidak Valid</b> |
|                             | 0,557        | 0,339        | $r_{hitung} > r_{tablel}$ | Valid              |
| 8                           | 0,587        | 0,339        | $r_{hitung} > r_{tablel}$ | Valid              |

**Tabel 3.9. Ringkasan Hasil Uji Validitas Soal Keterampilan Berpikir Kreatif**

Berdasarkan hasil perhitungan dan analisis data uji validitas pada tiap butir soal, didapat dari 8 soal uraian 7 soal diantaranya dinyatakan valid dengan hipotesis  $r_{hitung} > r_{tablel}$  atau  $r_{XY} > 0.339$ . Dengan soal keterampilan berpikir

kreatif dengan indikator berpikir lancar *(fluence)* sebanyak 2 soal*,* berpikir luwes *(flexibility)* sebanyak 2 soal, berpikir orisinil *(originality)* sebanyak 1 soal, dan berpikir elaborasi *(elaboration)* sebanyak 2 soal. Data lebih rinci mengenai uji validitas empiris soal keterampilan berpikir kreatif terdapat pada Lampiran 18.

Berikut merupakan ringkasan uji validasi angket efikasi diri disajikan pada Tabel 3.10.

| <b>Nomor</b><br>Soal | $r_{hitung}$ | $r_{tablel}$ | <b>Hasil Analisis</b>     | Kesimpulan         |
|----------------------|--------------|--------------|---------------------------|--------------------|
| 1                    | 0,616        | 0,339        | $r_{hitung} > r_{tablel}$ | Valid              |
| $\overline{2}$       | 0,621        | 0,339        | $r_{hitung} > r_{tablel}$ | Valid              |
| 3                    | 0,59         | 0,339        | $r_{hitung} > r_{tablel}$ | Valid              |
| $\overline{4}$       | 0,538        | 0,339        | $r_{hitung} > r_{tablel}$ | Valid              |
| 5                    | $-0,001$     | 0,339        | $r_{hitung} < r_{tablel}$ | <b>Tidak Valid</b> |
| 6                    | 0,527        | 0,339        | $r_{hitung} > r_{tablel}$ | Valid              |
| 7                    | 0,622        | 0,339        | $r_{hitung} > r_{tablel}$ | Valid              |
| 8                    | 0,601        | 0,339        | $r_{hitung} > r_{tablel}$ | Valid              |
| 9                    | 0,539        | 0,339        | $r_{hitung} > r_{tablel}$ | Valid              |
| 10                   | 0,620        | 0,339        | $r_{hitung} > r_{tablel}$ | Valid              |
| 11                   | 0,670        | 0,339        | $r_{hitung} > r_{tablel}$ | Valid              |
| 12                   | 0,332        | 0,339        | $r_{hitung} < r_{tablel}$ | <b>Tidak Valid</b> |
| 13                   | 0,445        | 0,339        | $r_{hitung} > r_{tablel}$ | Valid              |
| 14                   | 0,621        | 0,339        | $r_{hitung} > r_{tablel}$ | Valid              |
| 15                   | 0,622        | 0,339        | $r_{hitung} > r_{tablel}$ | Valid              |
| 16                   | 0,351        | 0,339        | $r_{hitung} > r_{tablel}$ | Valid              |
| 17                   | 0,568        | 0,339        | $r_{hitung} > r_{tablel}$ | Valid              |
| 18                   | 0,414        | 0,339        | $r_{hitung} > r_{tablel}$ | Valid              |
| 19                   | 0,387        | 0,339        | $r_{hitung} > r_{tablel}$ | Valid              |
| 20                   | 0,628        | 0,339        | $r_{hitung} > r_{tablel}$ | Valid              |

**Tabel 3.10. Ringkasan Hasil Uji Validitas Angket Efikasi Diri**

Berdasarkan hasil perhitungan dan analisis data uji validitas pada tiap butir pernyataan angket, didapat dari 20 pernyataan 18 pernyataan diantaranya dinyatakan valid dengan hipotesis  $r_{hitung} > r_{table}$  atau  $r_{XY} > 0.339$ . Data lebih rinci mengenai uji validitas empiris soal keterampilan berpikir kreatif terdapat pada Lampiran 19.

b. Uji Reliabilitas

Uji reliabilitas merupakan uji yang dilakukan untuk mengetahui konsistensi instrumen yang digunakan. Rumus untuk melakukan uji reabilitas yaitu dengan *Alpha Cranbach.*

$$
r_{11} = \frac{k}{k-1} \left( 1 - \frac{\sum \sigma_1^2}{\sigma_1^2} \right) \tag{17}
$$

(Arikunto, 2012)

Keterangan:

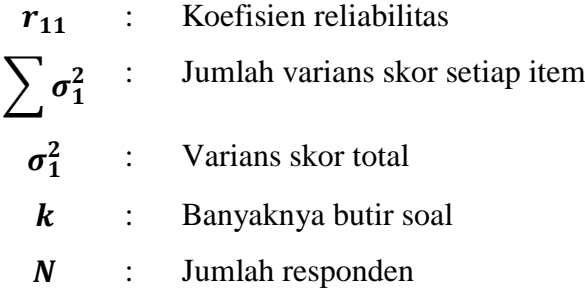

Interprestasi uji reliabilitas menurut Guiford disajikan pada Tabel 3.11.

| <b>Rentang</b>            | <b>Interpretasi</b> |  |  |
|---------------------------|---------------------|--|--|
| $0,00 < r_{11} \leq 0,20$ | Sangat rendah       |  |  |
| $0,20 < r_{11} \leq 0,40$ | Rendah              |  |  |
| $0,40 < r_{11} \le 0,60$  | Sedang              |  |  |
| $0,60 < r_{11} \leq 0,80$ | Tinggi              |  |  |
| $0,80 < r_{11} \leq 1,00$ | Sangat tinggi       |  |  |

**Tabel 3.11. Interpretasi Uji Reliabilitas**

# **Hasil Uji Reliabilitas**

Pengambilan keputusan pada hasil uji reliabilitas yaitu instrumen soal keterampilan berpikir kreatif dan angket efikasi diri  $r_{11} > r_{table}$  maka instrumen soal dan angket reliabel. Berdasarkan hasil perhitungan uji reliabilitas soal keterampilan berpikir kreatif didapat nilai  $r_{11} = 0.620$  sedangkan  $r_{table} = 0.339$ dengan taraf signifikan 5%, sehingga 0,620 > 0,339 dapat disimpulkan bahwa instrumen soal keterampilan berpikir kreatif tersebut reliabel. Hasil perhitungan uji reliabilitas angket efikasi diri didapat nilai  $r_{11} = 0.844$  sedangkan  $r_{table} =$ 0,339 dengan taraf signifikan 5%, sehingga 0,844 > 0,339. Selanjutnya hasil

perhitungan soal keterampilan berpikir kreatif dan angket efikasi diri diinterpretasikan pada Tabel 3.12 di bawah ini.

| Variabel<br><b>Terikat</b>          | $r_{11}$ | $r_{tablel}$ | <b>Kesimpulan</b>     | Koefisien<br><b>Korelasi</b> | Kategori         |
|-------------------------------------|----------|--------------|-----------------------|------------------------------|------------------|
| Efikasi Diri                        | 0,844    |              |                       | $0.80 < r_{11} \leq 1.00$    | Sangat<br>Tinggi |
| Keterampilan<br>Berpikir<br>Kreatif | 0,620    | 0,339        | $r_{11} > r_{tablel}$ | $0.60 < r_{11} \leq 0.80$    | Tinggi           |

**Tabel 3.12. Hasil Interpretasi Uji Reliabilitas**

Berdasarkan Tabel 3.12 interpretasi uji reliabilitas hasil  $r_{11}$  lebih besar dari  $r_{tablel}$  maka instrumen soal dan angket tersebut reliabel dan layak dijadikan instrumen penelitian untuk kelas sampel. Selanjutnya diinterpretasikan pada tabel interpretasi uji reliabilitas berada pada rentang  $0.80 < r_{11} \le 1.00$  untuk angket efikasi diri dengan kategori sangat tinggi dan  $0.60 < r_{11} \le 0.80$  untuk soal keterampilan berpikir kreatif dengan kategori tinggi. Data lebih rinci mengenai uji reliabilitas terdapat pada Lampiran 20 dan 21.

### **3.7.2 Uji Prasyarat**

a. Uji Normalitas

Uji normalitas merupakan uji normalitas sebaran data yang menjadi sebuah asumsi syarat untuk menentukan jenis statistik apa yang dipakai dalam penganalisisan selanjutnya, pengujian normalitas yang digunakan yaitu uji normalitas *multivariate* dengan menggunakan aplikasi SPSS versi 25. Uji normalitas *multivariate* digunakan untuk analisis statistik *multivariate* MANOVA. Untuk analisis *multivariate* paling sedikit terdapat dua valiabel terikat. Berikut merupakan langkah uji normalitas *multivariate.*

- 1) Siapkan tabulasi data pada *microsoft excel* dengan isi nomor responden, data skor efikasi diri (Y1), data skor keterampilan berpikir kreatif (Y2), dan jumlah skor efikasi diri (Y1) ditambah data skor keterampilan berpikir kreatif (Y2).
- 2) Buka aplikasi SPSS versi 25.
- 3) Isi *variabel view* dengan nama efikasi diri, keterampilan berpikir kreatif, dan jumlah. Kemudian pada kolom desimal 0, dengan *measure scale.*
- 4) Kemudian *copy* tabulasi yang telah disediakan di *microsoft excel* pada data *view* pada aplikasi SPSS 25.
- 5) Klik analisis, kemudian klik regresi, selanjutnya linier, dan masukkan jumlah pada *dependent,* masukkan efikasi diri dan keterampilan berpikir kreatif pada *independent.*
- 6) Klik *save,* pilih menu *distances* untuk mengukur jarak *mahalanobis.*
- 7) Klik *continue,* pilih ok maka akan muncul data *mahalanobis* pada data *view.*
- 8) Urutkan data *mahalanobis* dari yang terkecil ke yang terbesar dengan klik data, cari *sort cases,* klik *mahalanobis distances,* pilih *ascending,* dan ok.
- 9) Buat *variabel view* baru dengan nama variabel kita namakan nomor.
- 10) Pada data *view* isi nomor urut dari 1 sampai 33 (sesuai dengan jumlah sampel).
- 11)Tentukan nilai probabilitas dari masing-masing nilai nomor dengan komputasi variabel *probabilitas value,* dengan cara klik *transform* kemudian *compute variable,* isi target variabel dengan *prob\_value.* Isi kotak dengan (No – 0,05) / jumlah sampel klik ok.
- 12) Maka akan muncul nilai *prob\_value* pada data *view.*
- 13) Hitung 2 , dengan klik *transform* kemudian *compute variable* isi target variabel dengan 2 , klik *all* cari idf *chi*sq.
- 14) Klik tanda panah untuk menaikan ke atas, di dalam kurung dengan tanda tanya pertama masukkan *prob\_value*, untuk tanda tanya kedua dengan jumlah variabel terikat yang diujikan, selanjutnya klik ok.
- 15) Maka akan muncul nilai <sup>2</sup> pada data *view.*
- 16) Klik *graphs,* kemudian *legacy dialogs* pilih *scatter/dot*, selanjutnya *simple scatter* dan pilih *continue.*
- 17) Masukkan *mahalanobis distance* pada Y *axis* dan <sup>2</sup> pada X *axis,* klik ok.
- 18) Di dalam *output* akan muncul *scatterplot,* dengan interpretasi jika *scatterplot*  membentuk garis lurus maka berdistribusi normal *multivariate.*
- 19) Argumen tersebut diperkuat dengan uji selanjutnya, yaitu uji korelasi.

20) Klik *analyze* pilih *correlate,* kemudian *bivariate.*

21) Yang kita korelasikan *mahalanobis distance* dan 2 , ambil *pearson* lalu ok.

22) Kemudian lihat output korelasi.

#### b. Uji Homogenitas

Uji ini dilakukan untuk membandingkan kelas yang diujikan (kelas eksperimen dan kelas kontrol) memiliki kelas yang homogen atau tidak. Uji homogenitas yang digunakan untuk mengetahui apakah dua kelompok memiliki kesamaan varians atau tidak yaitu dengan uji homogenitas *matriks varian covarian* dengan bantuan program SPSS versi 25 pada taraf signifikan 5% atau 0,05. Syarat dari perhitungan statistic *multivariate* MANOVA adalah terpenuhi atau homogen dengan hipotesis:

 $H_0$ : variasi homogen (sama)

 $H_a$ : variasi tidak homogen (tidak sama)

Maka:

Jika nilai sig.  $> a$ , maka  $H_0$  diterima.

Jika nilai sig.  $\lt a$ , maka  $H_0$  ditolak.

Uji homogenitas *matriks varian covarian* dapat dilakukan dengan uji box's M. Adapun langkah-langkah dari uji homogenitas *matriks varian covarian* menggunakan program SPSS versi 25 adalah sebagai berikut.

- 1) Buka SPSS, masukkan *variabel view* yang dibutuhkan.
- 2) Masukkan tabulasi data yang telah disiapkan ke dalam data *view.*
- 3) Klik *analyze,* pilih *general linear* lalu klik *multivariate.*
- 4) Masukkan efikasi diri dan keterampilan berpikir kreatif pada *dependent variable,* sedangkan untuk model pembelajaran pada *fixed factor.*
- 5) Pilih menu *options,* lalu ceklis *descriptive statistics* dan *homogeneity test*  dengan signifikan 0,05. Selanjutnya pilih *continue* dan ok.
- 6) Maka di dalam *output* akan muncul tabel box's M.
- 7) Interpretasikan nilai signifikasi pada tabel box' M dengan hipotesis *homogeneity of variances.*

### **3.7.3 Uji Hipotesis**

Uji Hipotesis dalam penelitian ini adalah sebagai berikut.

- H<sup>0</sup> : tidak ada pengaruh model *Creative Problem Solving* (CPS) terhadap efikasi diri dan keterampilan berpikir kreatif peserta didik pada materi optik di kelas XI MIPA SMA Negeri 3 Tasikmalaya tahun ajaran 2022/2023.
- H<sup>a</sup> : ada pengaruh model *Creative Problem Solving* (CPS) terhadap efikasi diri dan keterampilan berpikir kreatif peserta didik pada materi optik di kelas XI MIPA SMA Negeri 3 Tasikmalaya tahun ajaran 2022/2023.

Dalam pengujian hipotesis yang digunakan dalam penelitian ini yaitu uji MANOVA *(Multivariate Analysis of Variance).* Analisis statistik ini digunakan untuk menganalisis lebih dari satu variabel terikat atau uji statistik yang digunakan untuk mengukur pengaruh variabel independen yang berskala kategorik terhadap beberapa variabel dependen sekaligus yang berskala data kuantitatif. Selanjutnya dilakukan uji signifikansi dalam analisis *multivariate* dengan taraf signifikansi 5%.

Maka:

Jika nilai sig.  $\lt$  taraf signifikansi (0,05), maka  $H_0$  ditolak.

Jika nilai sig. > taraf signifikansi (0,05), maka  $H_0$  diterima.

Dengan pengujian hipotesis penelitian yaitu  $H_0$  ditolak dan  $H_a$  diterima jika  $F_{hitung} \geq F_{table}$ . Dengan langkah-langkah pengujian menggunakan SPSS versi 25 adalah sebagai berikut.

- 1) Buka SPSS, masukkan *variabel view* yang dibutuhkan.
- 2) Masukkan tabulasi data yang telah disiapkan ke dalam data *view.*
- 3) Klik *analyze,* pilih *general linear* lalu klik *multivariate.*
- 4) Masukkan efikasi diri dan keterampilan berpikir kreatif pada *dependent variable,* sedangkan untuk model pembelajaran pada *fixed factor.*
- 5) Pilih menu *options,* lalu ceklis *descriptive statistics, estimated of effect size,*  dan *parameter estimates* dengan signifikan 0,05. Selanjutnya pilih *continue*  dan ok.
- 6) Lalu lihat *outputnya,* pada tabel *descriptive statistics* akan muncul rata-rata dari perlakuan yang diberikan.
- 7) Selanjutnya, lihat tabel *multivariate test,* pada model pembelajaran lihat nilai *Pillai's Trace, Wilks's Lambda, Hotelling's Trace, dan Roy's Largest Root.*
- 8) Nilai signifikansi pada tabel model pembelajaran harus lebih kecil dari 0,05, artinya H<sub>0</sub> ditolak sehingga ada pengaruh model *Creative Problem Solving* (CPS) terhadap efikasi diri dan keterampilan berpikir kreatif.
- 9) Kemudian, lihat nilai  $F_{hitung}$  dan bandingkan dengan nilai  $F_{tablel}$ .  $F_{hitung} \ge$  $F_{table}$ , maka  $H_0$  ditolak dan  $H_a$  diterima sehingga ada pengaruh model *Creative Problem Solving* (CPS) terhadap efikasi diri dan keterampilan berpikir kreatif.

# **3.7.4 Uji N-Gain**

Uji ini dilakukan untuk mengetahui peningkatan efikasi diri dan keterampilan berpikir kreatif pada masing-masing kelas eksperimen dan kelas kontrol. Peningkatan tersebut nantinya dianalisis sehingga diketahui perbandingan peningkatan efikasi diri dan keterampilan berpikir kreatif antara kelas eksperimen dan kelas kontrol pada nilai *pretest* dan *posttest*. Persamaan uji N-Gain menurut Hake (1998) adalah sebagai berikut.

$$
g = \frac{(S_{\text{postest}}) - (S_{\text{pretest}})}{(Skor Ideal) - (S_{\text{pretest}})}
$$
(18)

Selanjutnya data yang telah dianalisis akan diinterpretasikan berdasarkan kriteria nilai gain menurut Hake (1998) seperti pada Tabel 3.13 berikut.

| <b>Indeks Gain</b>      | <b>Interpretasi</b> |  |  |
|-------------------------|---------------------|--|--|
| q > 0.70                | Tinggi              |  |  |
| $0, 70 \ge g \ge 0, 30$ | Sedang              |  |  |
| q < 0,30                | Rendah              |  |  |

**Tabel 3.13. Kriteria N-Gain**

# **3.8 Langkah-langkah Penelitian**

Berikut merupakan langkah-langkah yang ditempuh dalam penelitian ini.

# **3.8.1 Tahap Perencanaan**

Terdapat beberapa tahapan dalam perencanaan meliputi.

- 1) Studi pendahuluan terhadap permasalahan yang ada dan studi literatur mengenai model *Creative Problem Solving* (CPS).
- 2) Telaah kurikulum dilakukan untuk mengetahui silabus dan Rencana Pelaksanaan Pembelajaran (RPP). Hal tersebut bermaksud agar model pembelajaran yang dilakukan sesuai dengan tujuan yang hendak dicapai.
- 3) Menentukkan kelas yang akan dijadikan tempat dilakukannya penelitian.
- 4) Pembuatan Lembar Kerja Peserta Didik (LKPD).
- 5) Pembuatan instrumen keterampilan berpikir kreatif dan angket efikasi diri*.*
- 6) Pembuatan jadwal kegiatan pembelajaran.

# **3.8.2 Tahap Pelaksanaan**

Terdapat beberapa tahapan pada pelaksanaan meliputi.

- 1) Melakukan *pretest.*
- 2) Melaksanakan kegiatan pembelajaran dengan model *Creative Problem Solving* (CPS).
- 3) Melaksanakan *posttest.*

# **3.8.3 Tahap akhir**

Pada tahap akhir meliputi:

- 1) Mengolah data dan membandingkan hasil analisis data tes efikasi diri dan keterampilan berpikir kreatif antara sebelum dan sesudah diberikan perlakuan untuk melihat dan menentukan apakah ada pengaruh model pembelajaran *Creative Problem Solving* (CPS) terhadap efikasi diri dan keterampilan berpikir kreatif.
- 2) Membuat kesimpulan berdasarkan hasil pengolahan data yang dilakukan.

# **3.9 Waktu dan Tempat Penelitian**

# **3.9.1 Waktu Penelitian**

Penelitian ini akan dilaksanakan selama 9 bulan dari Oktober 2022 sampai dengan bulan Juni 2023 dengan matriks kegiatan penelitian sesuai Tabel 3.14.

| Kegiatan                | <b>Waktu Penelitian</b> |            |            |     |     |     |     |     |     |
|-------------------------|-------------------------|------------|------------|-----|-----|-----|-----|-----|-----|
|                         | Okt                     | <b>Nov</b> | <b>Des</b> | Jan | Feb | Mar | Apr | Mei | Jun |
| Observasi Masalah       |                         |            |            |     |     |     |     |     |     |
| Pengajuan Judul         |                         |            |            |     |     |     |     |     |     |
| Pengambilan SK          |                         |            |            |     |     |     |     |     |     |
| Penyusunan              |                         |            |            |     |     |     |     |     |     |
| Proposal<br>dan         |                         |            |            |     |     |     |     |     |     |
| Instrumen               |                         |            |            |     |     |     |     |     |     |
| Penelitian              |                         |            |            |     |     |     |     |     |     |
| Revisi<br>Proposal      |                         |            |            |     |     |     |     |     |     |
| Penelitian              |                         |            |            |     |     |     |     |     |     |
| <b>Seminar Proposal</b> |                         |            |            |     |     |     |     |     |     |
| Seminar<br>Revisi       |                         |            |            |     |     |     |     |     |     |
| Proposal                |                         |            |            |     |     |     |     |     |     |
| Validasi Instrumen      |                         |            |            |     |     |     |     |     |     |
| oleh Validator          |                         |            |            |     |     |     |     |     |     |
| Uji<br>Coba             |                         |            |            |     |     |     |     |     |     |
| Instrumen               |                         |            |            |     |     |     |     |     |     |
| Pelaksanaan             |                         |            |            |     |     |     |     |     |     |
| Penelitian              |                         |            |            |     |     |     |     |     |     |
| Pengolahan<br>Data      |                         |            |            |     |     |     |     |     |     |
| Penelitian              |                         |            |            |     |     |     |     |     |     |
| Penyusunan              |                         |            |            |     |     |     |     |     |     |
| Skripsi dan Revisi      |                         |            |            |     |     |     |     |     |     |
| Seminar Hasil           |                         |            |            |     |     |     |     |     |     |
| Seminar<br>Revisi       |                         |            |            |     |     |     |     |     |     |
| Hasil                   |                         |            |            |     |     |     |     |     |     |
| Sidang Skripsi          |                         |            |            |     |     |     |     |     |     |

**Tabel 3.14. Matriks Kegiatan Penelitian**

# **3.9.2 Tempat Penelitian**

Penelitian ini dilaksanakan di SMA Negeri 3 Tasikmalaya yang berlokasi di Jalan Letkol Basyir Surya No.89 Kelurahan Sukanagara, Kecamatan Purbaratu, Kota Tasikmalaya, Jawa Barat. Berikut merupakan foto dari lokasi yang akan digunakan sebagai tempat penelitian.

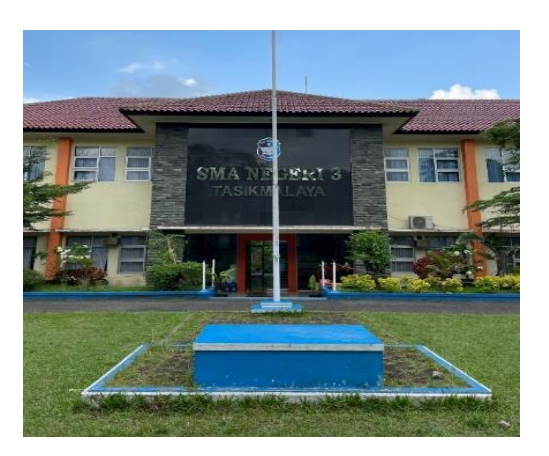

**Gambar 3.1. Foto SMA Negeri 3 Tasikmalaya**

Sampel dalam penelitian ini dipilih sebanyak dua kelas untuk dijadikan penelitian dengan jumlah sampel sebanyak 66 peserta didik. Dalam melakukan penelitian ini, hal utama yang dilaksanakan yaitu meminta izin kepada pihak sekolah dan guru mata pelajaran Fisika, setelah itu dilaksanakan studi pendahuluan, selanjutnya menyiapkan segala kebutuhan penelitian, dan menyusun instrumen penelitian. Instrumen penelitian tersebut divalidasi oleh ahli, setelah disetujui dan layak untuk digunakan instrumen tersebut diuji cobakan kepada peserta didik kelas XII MIPA dengan jadwal pelaksanaan uji coba instrumen pada Tabel 3.15 berikut.

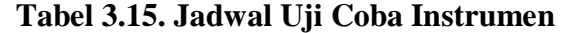

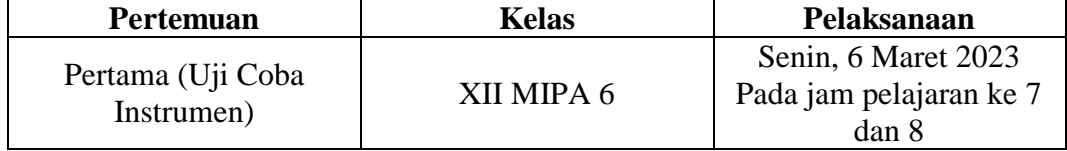

Selanjutnya, penelitian ini dilaksanakan sebanyak empat kali pertemuan untuk kelas eksperimen dan kelas kontrol. Jadwal pelaksanaan penelitian pada Tabel 3.16 berikut.

| Pertemuan     | <b>Kelas Eksperimen</b><br>(XI MIPA 5) | <b>Kelas Kontrol</b><br>(XI MIPA 4) |  |  |  |
|---------------|----------------------------------------|-------------------------------------|--|--|--|
| Pertama       | Selasa, 7 Maret 2023 jam               | Selasa, 7 Maret 2023 jam            |  |  |  |
| (pretest)     | pelajaran ke-4 (mata pelajaran         | pelajaran ke-1 (mata pelajaran      |  |  |  |
| Kedua         | olahraga)<br>Selasa, 7 Maret 2023 jam  | BP/BK<br>Selasa, 7 Maret 2023 jam   |  |  |  |
| (Pembelajaran | pelajaran ke-5 dan ke-6 (mata          | pelajaran ke-2 dan ke-3 (mata       |  |  |  |
| $ke-1)$       | pelajaran fisika)                      | pelajaran fisika)                   |  |  |  |

**Tabel 3.16. Jadwal Pelaksanaan Penelitian**

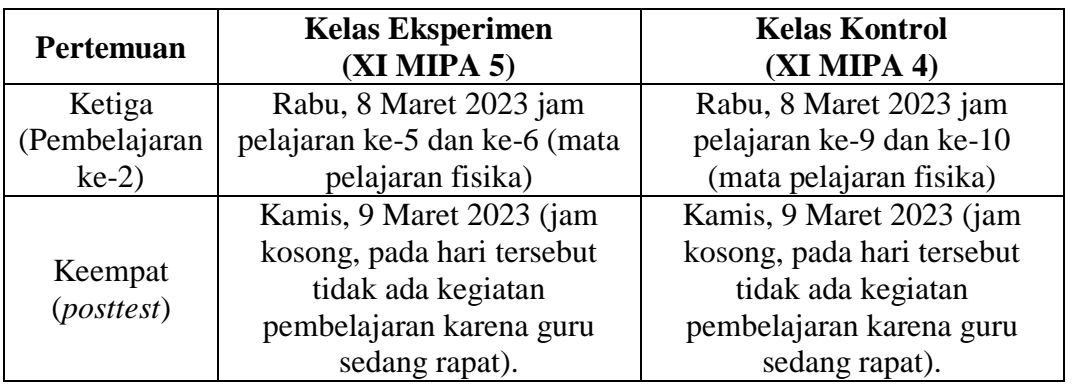